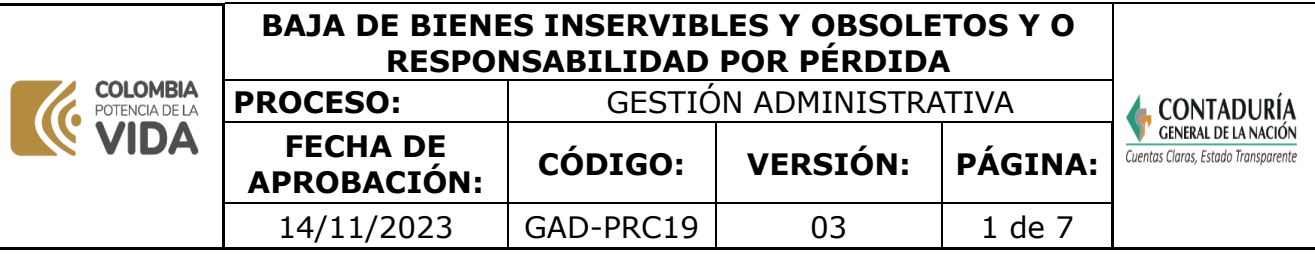

#### **1. OBJETIVO**

Establecer los lineamientos y actividades para el reintegro de bienes que se encuentran en desuso por su estado de obsolescencia o inservibles, con el fin de darlos de baja, donarlos o destruirlos y rendir oportuno y completo informe sobre faltantes y sobrantes en los Inventarios de elementos y bienes para de esta manera iniciar las investigaciones pertinentes.

## **2. DEFINICIONES**

**Administración de bienes en almacén:** conjunto sistemático de procedimientos relacionados con planear adquirir organizar custodiar almacenar conservar controlar (dar de baja por obsolescencia y deterioro donar a otras entidades) y distribuir los elementos proveyendo a los servidores públicos de bienes devolutivos y de consumo tales como muebles equipos de cómputo dispositivos papelería y demás componentes necesarios para el cabal desarrollo de las diferentes funciones en la UAE - Contaduría General de la Nación. **Baja de bienes:** acto administrativo que refleja los bienes susceptibles de donación y destrucción identificando la descripción de los bienes el cual sirve como soporte contable para su retiro y debe ser firmado por el representante legal o el ordenador del gasto.

**Baja de bienes servibles no utilizables:** es la salida definitiva de aquellos bienes que se encuentran en condiciones de seguir prestando un servicio por uno o más periodos pero que la entidad no los requiere para el normal desarrollo de sus actividades o que aunque la entidad los requiera por políticas económicas disposiciones administrativas por eficiencia y optimización en la utilización de recursos existe orden expresa y motivada del representante legal o el ordenador del gasto para darlos de baja.

**Bienes inservibles obsoletos o no requeridos:** son aquellos bienes que por su estado de obsolescencia o inservibles no son útiles al funcionario o grupo interno de trabajo y son susceptibles de donación remate o destrucción.

**Cotización:** es un documento informativo que no genera registro contable. cotización son la acción y efecto de cotizar (poner precio a algo estimar a alguien o algo en relación con un fin).

**Denuncio:** documento mediante el cual se hace constancia mediante la entidad competente del gobierno nacional de la pérdida o extravío de documentos o elementos.

**Elemento o bien de consumo:** objeto producido con el fin de ser utilizado para satisfacer necesidades y que se consume con su primer uso o en un periodo razonable de tiempo. ej: tóner y papelería.

**Elemento o bien devolutivo:** objeto fabricado o manufacturado con el fin de prestar un servicio y que no se desgasta en un tiempo prudencial. ej.: muebles equipos de cómputo dispositivos electrónicos etc.

**Inservibles por daño total o parcial:** en este grupo se consideran aquellos bienes que ante su daño o destrucción parcial o total su reparación o reconstrucción resulta en extremo onerosa para la entidad.

**Inservibles por deterioro histórico:** son aquellos bienes que ya han cumplido su ciclo de vida útil y debido a su desgaste deterioro y mal estado físico originado por su uso no le sirven a la entidad.

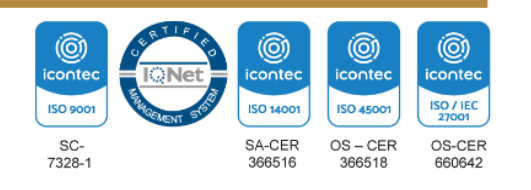

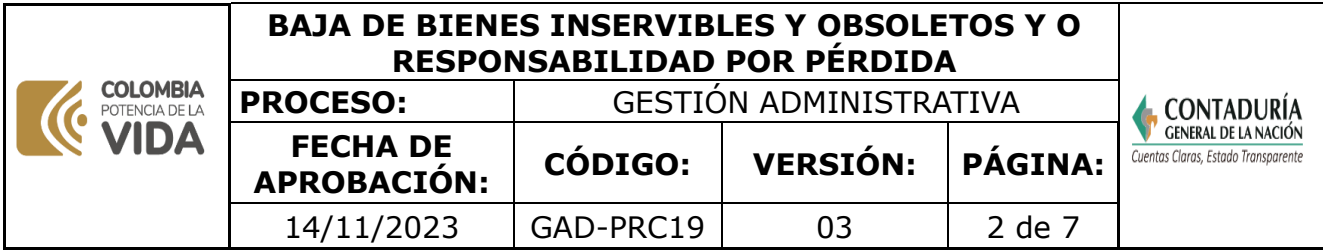

**Reintegro:** devolución de recursos programados y situados por la dirección general de crédito público y del tesoro nacional

**Sistema on line administrativo S.O.A:** aplicación utilizada en el almacén para el manejo y gestión de los inventarios orientada a administrar los bienes devolutivos y de consumo propiedad de la UAE - Contaduría General de la Nación a través de la cual se accede a un balance pormenorizado detallado y actualizado de cualquier tipo de bien generando diferentes comprobantes los cuales son los soportes para las conciliaciones entre almacén lv contabilidad.

**Reintegro de bienes:** es la devolución de bienes devolutivos y de consumo controlado al GIT de servicios generales administrativos y financieros inmuebles que se encuentran a cargo de los funcionarios y contratistas de la contaduría general de la nación que ya no son necesarios para el ejercicio de las funciones o no cumplen con el objetivo para los cuales fueron destinados bien sea porque se encuentran en mal estado obsolescencia daño o supresión optando la dirección por su reparación redistribución o baja.

**Reposición:** actividad que se genera cuando un servidor público repone un elemento que previamente se ha perdido

#### **3. MARCO LEGAL**

- **[Ley 594 de 14 de julio de 2000.](https://www.funcionpublica.gov.co/eva/gestornormativo/norma.php?i=4275)** Por medio de la cual se dicta la Ley General de Archivos y se Dictan otras disposiciones.
- **Decreto 2324 de 09 de [noviembre](https://www.funcionpublica.gov.co/eva/gestornormativo/norma.php?i=67108) de 2000.** Por medio del cual se [modifica](http://sigi.contaduria.gov.co/index.php?op=2&sop=2.6&opcion=buscar&id_norma=1335) el [Decreto](http://sigi.contaduria.gov.co/index.php?op=2&sop=2.6&opcion=buscar&id_norma=1335) 1130de 1999 y se establecen los [organismos](http://sigi.contaduria.gov.co/index.php?op=2&sop=2.6&opcion=buscar&id_norma=1335) y entidades que estarán a cargo de la [implantación](http://sigi.contaduria.gov.co/index.php?op=2&sop=2.6&opcion=buscar&id_norma=1335) ydesarrollo de los [Programas](http://sigi.contaduria.gov.co/index.php?op=2&sop=2.6&opcion=buscar&id_norma=1335) de la Agenda de [Conectividad,](http://sigi.contaduria.gov.co/index.php?op=2&sop=2.6&opcion=buscar&id_norma=1335) en especial, del Program[aComputadores para Educar y se establecen](http://sigi.contaduria.gov.co/index.php?op=2&sop=2.6&opcion=buscar&id_norma=1335)  [otras disposiciones para los mismos efectos](http://sigi.contaduria.gov.co/index.php?op=2&sop=2.6&opcion=buscar&id_norma=1335) .
- **Decreto 1499 de 11 de [septiembre](https://www.funcionpublica.gov.co/eva/gestornormativo/norma.php?i=83433) de 2017.** Por medio del cual se [modifica](http://sigi.contaduria.gov.co/index.php?op=2&sop=2.6&opcion=buscar&id_norma=1411) el [Decreto](http://sigi.contaduria.gov.co/index.php?op=2&sop=2.6&opcion=buscar&id_norma=1411) 1083de 2015, Decreto Único [Reglamentario](http://sigi.contaduria.gov.co/index.php?op=2&sop=2.6&opcion=buscar&id_norma=1411) del Sector Función Pública, en lo [relacionado](http://sigi.contaduria.gov.co/index.php?op=2&sop=2.6&opcion=buscar&id_norma=1411) con e[lSistema de Gestión establecido en el artículo 133 de la Ley](http://sigi.contaduria.gov.co/index.php?op=2&sop=2.6&opcion=buscar&id_norma=1411)  [1753 de 2015.](http://sigi.contaduria.gov.co/index.php?op=2&sop=2.6&opcion=buscar&id_norma=1411)
- **[Resolución 627 de 14 de noviembre de 2012.](https://www.contaduria.gov.co/web/intranet/normograma-anos-anteriores/-/document_library/lBHfoDWaylNF/view_file/232429?_com_liferay_document_library_web_portlet_DLPortlet_INSTANCE_lBHfoDWaylNF_redirect=https%3A%2F%2Fwww.contaduria.gov.co%3A443%2Fweb%2Fintranet%2Fnormograma-anos-anteriores%3Fp_p_id%3Dcom_liferay_document_library_web_portlet_DLPortlet_INSTANCE_lBHfoDWaylNF%26p_p_lifecycle%3D0%26p_p_state%3Dnormal%26p_p_mode%3Dview%26_com_liferay_document_library_web_portlet_DLPortlet_INSTANCE_lBHfoDWaylNF_mvcRenderCommandName%3D%252Fdocument_library%252Fsearch%26_com_liferay_document_library_web_portlet_DLPortlet_INSTANCE_lBHfoDWaylNF_mvcRenderCommandName%3D%252Fdocument_library%252Fsearch%26_com_liferay_document_library_web_portlet_DLPortlet_INSTANCE_lBHfoDWaylNF_searchFolderId%3D232062%26_com_liferay_document_library_web_portlet_DLPortlet_INSTANCE_lBHfoDWaylNF_searchFolderId%3D232062%26_com_liferay_document_library_web_portlet_DLPortlet_INSTANCE_lBHfoDWaylNF_searchRepositoryId%3D115223%26_com_liferay_document_library_web_portlet_DLPortlet_INSTANCE_lBHfoDWaylNF_searchRepositoryId%3D115223%26_com_liferay_document_library_web_portlet_DLPortlet_INSTANCE_lBHfoDWaylNF_keywords%3D627%26_com_liferay_document_library_web_portlet_DLPortlet_INSTANCE_lBHfoDWaylNF_keywords%3D627%26_com_liferay_document_library_web_portlet_DLPortlet_INSTANCE_lBHfoDWaylNF_showSearchInfo%3Dtrue%26_com_liferay_document_library_web_portlet_DLPortlet_INSTANCE_lBHfoDWaylNF_showSearchInfo%3Dtrue%26_com_liferay_document_library_web_portlet_DLPortlet_INSTANCE_lBHfoDWaylNF_repositoryId%3D115223%26_com_liferay_document_library_web_portlet_DLPortlet_INSTANCE_lBHfoDWaylNF_repositoryId%3D115223%26_com_liferay_document_library_web_portlet_DLPortlet_INSTANCE_lBHfoDWaylNF_folderId%3D232062%26_com_liferay_document_library_web_portlet_DLPortlet_INSTANCE_lBHfoDWaylNF_folderId%3D232062)** [Por la cual se adoptan los](http://sigi.contaduria.gov.co/index.php?op=2&sop=2.6&opcion=buscar&id_norma=15)  [parámetros para el](http://sigi.contaduria.gov.co/index.php?op=2&sop=2.6&opcion=buscar&id_norma=15) [control y la administración de los bienes propiedad de la Unidad](http://sigi.contaduria.gov.co/index.php?op=2&sop=2.6&opcion=buscar&id_norma=15)  [Administrativa Especial de la](http://sigi.contaduria.gov.co/index.php?op=2&sop=2.6&opcion=buscar&id_norma=15) [CGN.](http://sigi.contaduria.gov.co/index.php?op=2&sop=2.6&opcion=buscar&id_norma=15)
- **[Resolución 681 de 26 de noviembre de 2012.](https://www.contaduria.gov.co/web/intranet/normograma-anos-anteriores/-/document_library/lBHfoDWaylNF/view_file/232481?_com_liferay_document_library_web_portlet_DLPortlet_INSTANCE_lBHfoDWaylNF_redirect=https%3A%2F%2Fwww.contaduria.gov.co%3A443%2Fweb%2Fintranet%2Fnormograma-anos-anteriores%3Fp_p_id%3Dcom_liferay_document_library_web_portlet_DLPortlet_INSTANCE_lBHfoDWaylNF%26p_p_lifecycle%3D0%26p_p_state%3Dnormal%26p_p_mode%3Dview%26_com_liferay_document_library_web_portlet_DLPortlet_INSTANCE_lBHfoDWaylNF_mvcRenderCommandName%3D%252Fdocument_library%252Fsearch%26_com_liferay_document_library_web_portlet_DLPortlet_INSTANCE_lBHfoDWaylNF_mvcRenderCommandName%3D%252Fdocument_library%252Fsearch%26_com_liferay_document_library_web_portlet_DLPortlet_INSTANCE_lBHfoDWaylNF_searchFolderId%3D232062%26_com_liferay_document_library_web_portlet_DLPortlet_INSTANCE_lBHfoDWaylNF_searchFolderId%3D232062%26_com_liferay_document_library_web_portlet_DLPortlet_INSTANCE_lBHfoDWaylNF_searchRepositoryId%3D115223%26_com_liferay_document_library_web_portlet_DLPortlet_INSTANCE_lBHfoDWaylNF_searchRepositoryId%3D115223%26_com_liferay_document_library_web_portlet_DLPortlet_INSTANCE_lBHfoDWaylNF_keywords%3D681%26_com_liferay_document_library_web_portlet_DLPortlet_INSTANCE_lBHfoDWaylNF_keywords%3D681%26_com_liferay_document_library_web_portlet_DLPortlet_INSTANCE_lBHfoDWaylNF_showSearchInfo%3Dtrue%26_com_liferay_document_library_web_portlet_DLPortlet_INSTANCE_lBHfoDWaylNF_showSearchInfo%3Dtrue%26_com_liferay_document_library_web_portlet_DLPortlet_INSTANCE_lBHfoDWaylNF_repositoryId%3D115223%26_com_liferay_document_library_web_portlet_DLPortlet_INSTANCE_lBHfoDWaylNF_repositoryId%3D115223%26_com_liferay_document_library_web_portlet_DLPortlet_INSTANCE_lBHfoDWaylNF_folderId%3D232062%26_com_liferay_document_library_web_portlet_DLPortlet_INSTANCE_lBHfoDWaylNF_folderId%3D232062)** [Por la cual se deroga la](http://sigi.contaduria.gov.co/index.php?op=2&sop=2.6&opcion=buscar&id_norma=17)  [Resolución 049 de 18](http://sigi.contaduria.gov.co/index.php?op=2&sop=2.6&opcion=buscar&id_norma=17) de marzo de 1999 y se actualiza el manejo [administrativo](http://sigi.contaduria.gov.co/index.php?op=2&sop=2.6&opcion=buscar&id_norma=17) de los bienes en servicio [propiedadd](http://sigi.contaduria.gov.co/index.php?op=2&sop=2.6&opcion=buscar&id_norma=17)e [la Contaduría General de la Nación.](http://sigi.contaduria.gov.co/index.php?op=2&sop=2.6&opcion=buscar&id_norma=17)
- **[Resolución 532 de 22 de noviembre de 2018.](https://www.contaduria.gov.co/documents/20127/36435/Resolucion+532+de+2018_comite+de+activos+fijos.pdf/a3873e5f-1518-efbe-882a-af75b0a8857e)** [Por medio de la cual se deroga](http://sigi.contaduria.gov.co/index.php?op=2&sop=2.6&opcion=buscar&id_norma=109)  [la Resolución 021 de 2005 y se crea el Comité Evaluador de Activos Fijos](http://sigi.contaduria.gov.co/index.php?op=2&sop=2.6&opcion=buscar&id_norma=109) de la U.A.E. [Contaduría General de la Nación.](http://sigi.contaduria.gov.co/index.php?op=2&sop=2.6&opcion=buscar&id_norma=109)
- **[Norma Técnica Colombiana ISO 9001](https://www.contaduria.gov.co/web/intranet/sistema-de-gestion-de-calidad/-/document_library/vpkf13iCweJ8/view_file/5709474?_com_liferay_document_library_web_portlet_DLPortlet_INSTANCE_vpkf13iCweJ8_redirect=https%3A%2F%2Fwww.contaduria.gov.co%3A443%2Fweb%2Fintranet%2Fsistema-de-gestion-de-calidad%2F-%2Fdocument_library%2Fvpkf13iCweJ8%2Fview%2F5709447%3F_com_liferay_document_library_web_portlet_DLPortlet_INSTANCE_vpkf13iCweJ8_redirect%3Dhttps%253A%252F%252Fwww.contaduria.gov.co%253A443%252Fweb%252Fintranet%252Fsistema-de-gestion-de-calidad%252F-%252Fdocument_library%252Fvpkf13iCweJ8%252Fview%252F5709442%253F_com_liferay_document_library_web_portlet_DLPortlet_INSTANCE_vpkf13iCweJ8_redirect%253Dhttps%25253A%25252F%25252Fwww.contaduria.gov.co%25253A443%25252Fweb%25252Fintranet%25252Fsistema-de-gestion-de-calidad%25253Fp_p_id%25253Dcom_liferay_document_library_web_portlet_DLPortlet_INSTANCE_vpkf13iCweJ8%252526p_p_lifecycle%25253D0%252526p_p_state%25253Dnormal%252526p_p_mode%25253Dview%252526_com_liferay_document_library_web_portlet_DLPortlet_INSTANCE_vpkf13iCweJ8_mvcRenderCommandName%25253D%2525252Fdocument_library%2525252Fview%252526_com_liferay_document_library_web_portlet_DLPortlet_INSTANCE_vpkf13iCweJ8_mvcRenderCommandName%25253D%2525252Fdocument_library%2525252Fview%2526_com_liferay_document_library_web_portlet_DLPortlet_INSTANCE_vpkf13iCweJ8_redirect%253Dhttps%25253A%25252F%25252Fwww.contaduria.gov.co%25253A443%25252Fweb%25252Fintranet%25252Fsistema-de-gestion-de-calidad%25253Fp_p_id%25253Dcom_liferay_document_library_web_portlet_DLPortlet_INSTANCE_vpkf13iCweJ8%252526p_p_lifecycle%25253D0%252526p_p_state%25253Dnormal%252526p_p_mode%25253Dview%252526_com_liferay_document_library_web_portlet_DLPortlet_INSTANCE_vpkf13iCweJ8_mvcRenderCommandName%25253D%2525252Fdocument_library%2525252Fview%252526_com_liferay_document_library_web_portlet_DLPortlet_INSTANCE_vpkf13iCweJ8_mvcRenderCommandName%25253D%2525252Fdocument_library%2525252Fview)**
- **[Norma Técnica Colombiana ISO 14001](https://www.contaduria.gov.co/web/intranet/sistema-de-gestion-de-calidad/-/document_library/vpkf13iCweJ8/view_file/5709486?_com_liferay_document_library_web_portlet_DLPortlet_INSTANCE_vpkf13iCweJ8_redirect=https%3A%2F%2Fwww.contaduria.gov.co%3A443%2Fweb%2Fintranet%2Fsistema-de-gestion-de-calidad%2F-%2Fdocument_library%2Fvpkf13iCweJ8%2Fview%2F5709447%3F_com_liferay_document_library_web_portlet_DLPortlet_INSTANCE_vpkf13iCweJ8_redirect%3Dhttps%253A%252F%252Fwww.contaduria.gov.co%253A443%252Fweb%252Fintranet%252Fsistema-de-gestion-de-calidad%252F-%252Fdocument_library%252Fvpkf13iCweJ8%252Fview%252F5709442%253F_com_liferay_document_library_web_portlet_DLPortlet_INSTANCE_vpkf13iCweJ8_redirect%253Dhttps%25253A%25252F%25252Fwww.contaduria.gov.co%25253A443%25252Fweb%25252Fintranet%25252Fsistema-de-gestion-de-calidad%25253Fp_p_id%25253Dcom_liferay_document_library_web_portlet_DLPortlet_INSTANCE_vpkf13iCweJ8%252526p_p_lifecycle%25253D0%252526p_p_state%25253Dnormal%252526p_p_mode%25253Dview%252526_com_liferay_document_library_web_portlet_DLPortlet_INSTANCE_vpkf13iCweJ8_mvcRenderCommandName%25253D%2525252Fdocument_library%2525252Fview%252526_com_liferay_document_library_web_portlet_DLPortlet_INSTANCE_vpkf13iCweJ8_mvcRenderCommandName%25253D%2525252Fdocument_library%2525252Fview%2526_com_liferay_document_library_web_portlet_DLPortlet_INSTANCE_vpkf13iCweJ8_redirect%253Dhttps%25253A%25252F%25252Fwww.contaduria.gov.co%25253A443%25252Fweb%25252Fintranet%25252Fsistema-de-gestion-de-calidad%25253Fp_p_id%25253Dcom_liferay_document_library_web_portlet_DLPortlet_INSTANCE_vpkf13iCweJ8%252526p_p_lifecycle%25253D0%252526p_p_state%25253Dnormal%252526p_p_mode%25253Dview%252526_com_liferay_document_library_web_portlet_DLPortlet_INSTANCE_vpkf13iCweJ8_mvcRenderCommandName%25253D%2525252Fdocument_library%2525252Fview%252526_com_liferay_document_library_web_portlet_DLPortlet_INSTANCE_vpkf13iCweJ8_mvcRenderCommandName%25253D%2525252Fdocument_library%2525252Fview)**
- **[Norma Técnica Colombiana ISO IEC 27001](https://www.contaduria.gov.co/web/intranet/sistema-de-gestion-de-calidad/-/document_library/vpkf13iCweJ8/view_file/5709498?_com_liferay_document_library_web_portlet_DLPortlet_INSTANCE_vpkf13iCweJ8_redirect=https%3A%2F%2Fwww.contaduria.gov.co%3A443%2Fweb%2Fintranet%2Fsistema-de-gestion-de-calidad%2F-%2Fdocument_library%2Fvpkf13iCweJ8%2Fview%2F5709447%3F_com_liferay_document_library_web_portlet_DLPortlet_INSTANCE_vpkf13iCweJ8_redirect%3Dhttps%253A%252F%252Fwww.contaduria.gov.co%253A443%252Fweb%252Fintranet%252Fsistema-de-gestion-de-calidad%252F-%252Fdocument_library%252Fvpkf13iCweJ8%252Fview%252F5709442%253F_com_liferay_document_library_web_portlet_DLPortlet_INSTANCE_vpkf13iCweJ8_redirect%253Dhttps%25253A%25252F%25252Fwww.contaduria.gov.co%25253A443%25252Fweb%25252Fintranet%25252Fsistema-de-gestion-de-calidad%25253Fp_p_id%25253Dcom_liferay_document_library_web_portlet_DLPortlet_INSTANCE_vpkf13iCweJ8%252526p_p_lifecycle%25253D0%252526p_p_state%25253Dnormal%252526p_p_mode%25253Dview%252526_com_liferay_document_library_web_portlet_DLPortlet_INSTANCE_vpkf13iCweJ8_mvcRenderCommandName%25253D%2525252Fdocument_library%2525252Fview%252526_com_liferay_document_library_web_portlet_DLPortlet_INSTANCE_vpkf13iCweJ8_mvcRenderCommandName%25253D%2525252Fdocument_library%2525252Fview%2526_com_liferay_document_library_web_portlet_DLPortlet_INSTANCE_vpkf13iCweJ8_redirect%253Dhttps%25253A%25252F%25252Fwww.contaduria.gov.co%25253A443%25252Fweb%25252Fintranet%25252Fsistema-de-gestion-de-calidad%25253Fp_p_id%25253Dcom_liferay_document_library_web_portlet_DLPortlet_INSTANCE_vpkf13iCweJ8%252526p_p_lifecycle%25253D0%252526p_p_state%25253Dnormal%252526p_p_mode%25253Dview%252526_com_liferay_document_library_web_portlet_DLPortlet_INSTANCE_vpkf13iCweJ8_mvcRenderCommandName%25253D%2525252Fdocument_library%2525252Fview%252526_com_liferay_document_library_web_portlet_DLPortlet_INSTANCE_vpkf13iCweJ8_mvcRenderCommandName%25253D%2525252Fdocument_library%2525252Fview)**
- **[Norma Técnica Colombiana ISO 45001](https://www.contaduria.gov.co/web/intranet/sistema-de-gestion-de-calidad/-/document_library/vpkf13iCweJ8/view_file/5709466?_com_liferay_document_library_web_portlet_DLPortlet_INSTANCE_vpkf13iCweJ8_redirect=https%3A%2F%2Fwww.contaduria.gov.co%3A443%2Fweb%2Fintranet%2Fsistema-de-gestion-de-calidad%2F-%2Fdocument_library%2Fvpkf13iCweJ8%2Fview%2F5709447%3F_com_liferay_document_library_web_portlet_DLPortlet_INSTANCE_vpkf13iCweJ8_redirect%3Dhttps%253A%252F%252Fwww.contaduria.gov.co%253A443%252Fweb%252Fintranet%252Fsistema-de-gestion-de-calidad%252F-%252Fdocument_library%252Fvpkf13iCweJ8%252Fview%252F5709442%253F_com_liferay_document_library_web_portlet_DLPortlet_INSTANCE_vpkf13iCweJ8_redirect%253Dhttps%25253A%25252F%25252Fwww.contaduria.gov.co%25253A443%25252Fweb%25252Fintranet%25252Fsistema-de-gestion-de-calidad%25253Fp_p_id%25253Dcom_liferay_document_library_web_portlet_DLPortlet_INSTANCE_vpkf13iCweJ8%252526p_p_lifecycle%25253D0%252526p_p_state%25253Dnormal%252526p_p_mode%25253Dview%252526_com_liferay_document_library_web_portlet_DLPortlet_INSTANCE_vpkf13iCweJ8_mvcRenderCommandName%25253D%2525252Fdocument_library%2525252Fview%252526_com_liferay_document_library_web_portlet_DLPortlet_INSTANCE_vpkf13iCweJ8_mvcRenderCommandName%25253D%2525252Fdocument_library%2525252Fview%2526_com_liferay_document_library_web_portlet_DLPortlet_INSTANCE_vpkf13iCweJ8_redirect%253Dhttps%25253A%25252F%25252Fwww.contaduria.gov.co%25253A443%25252Fweb%25252Fintranet%25252Fsistema-de-gestion-de-calidad%25253Fp_p_id%25253Dcom_liferay_document_library_web_portlet_DLPortlet_INSTANCE_vpkf13iCweJ8%252526p_p_lifecycle%25253D0%252526p_p_state%25253Dnormal%252526p_p_mode%25253Dview%252526_com_liferay_document_library_web_portlet_DLPortlet_INSTANCE_vpkf13iCweJ8_mvcRenderCommandName%25253D%2525252Fdocument_library%2525252Fview%252526_com_liferay_document_library_web_portlet_DLPortlet_INSTANCE_vpkf13iCweJ8_mvcRenderCommandName%25253D%2525252Fdocument_library%2525252Fview)**

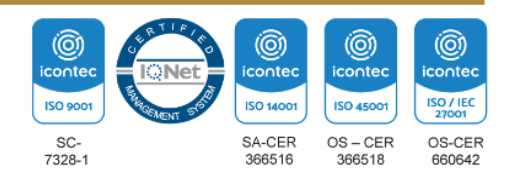

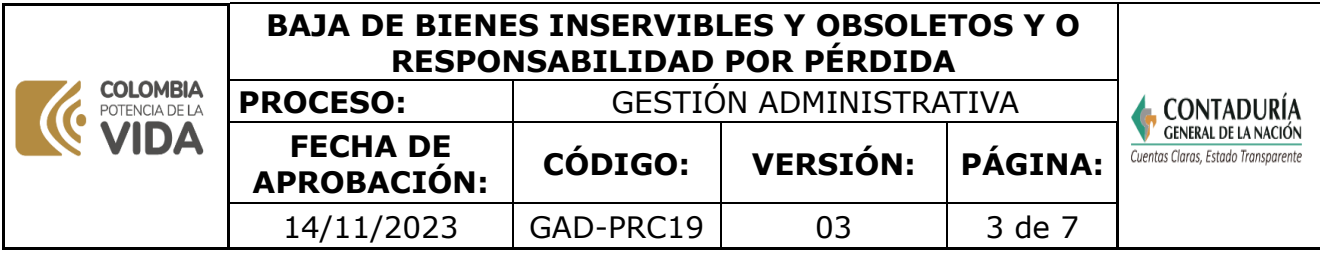

# **4. DOCUMENTOS RELACIONADOS**

[GAD22-FOR01\\_REINTEGRO DE ELEMENTOS AL ALMACÉN](https://www.contaduria.gov.co/web/intranet/sistema-de-gestion-de-calidad/-/document_library/vpkf13iCweJ8/view_file/3519462?_com_liferay_document_library_web_portlet_DLPortlet_INSTANCE_vpkf13iCweJ8_redirect=https%3A%2F%2Fwww.contaduria.gov.co%3A443%2Fweb%2Fintranet%2Fsistema-de-gestion-de-calidad%3Fp_p_id%3Dcom_liferay_document_library_web_portlet_DLPortlet_INSTANCE_vpkf13iCweJ8%26p_p_lifecycle%3D0%26p_p_state%3Dnormal%26p_p_mode%3Dview%26_com_liferay_document_library_web_portlet_DLPortlet_INSTANCE_vpkf13iCweJ8_mvcRenderCommandName%3D%252Fdocument_library%252Fsearch%26_com_liferay_document_library_web_portlet_DLPortlet_INSTANCE_vpkf13iCweJ8_mvcRenderCommandName%3D%252Fdocument_library%252Fsearch%26_com_liferay_document_library_web_portlet_DLPortlet_INSTANCE_vpkf13iCweJ8_searchFolderId%3D0%26_com_liferay_document_library_web_portlet_DLPortlet_INSTANCE_vpkf13iCweJ8_searchFolderId%3D0%26_com_liferay_document_library_web_portlet_DLPortlet_INSTANCE_vpkf13iCweJ8_searchRepositoryId%3D115223%26_com_liferay_document_library_web_portlet_DLPortlet_INSTANCE_vpkf13iCweJ8_searchRepositoryId%3D115223%26_com_liferay_document_library_web_portlet_DLPortlet_INSTANCE_vpkf13iCweJ8_keywords%3DREINTEGRO%2BDE%2BELEMENTOS%2BAL%2BALMAC%25C3%2589N%26_com_liferay_document_library_web_portlet_DLPortlet_INSTANCE_vpkf13iCweJ8_keywords%3DREINTEGRO%2BDE%2BELEMENTOS%2BAL%2BALMAC%25C3%2589N%26_com_liferay_document_library_web_portlet_DLPortlet_INSTANCE_vpkf13iCweJ8_showSearchInfo%3Dtrue%26_com_liferay_document_library_web_portlet_DLPortlet_INSTANCE_vpkf13iCweJ8_showSearchInfo%3Dtrue%26_com_liferay_document_library_web_portlet_DLPortlet_INSTANCE_vpkf13iCweJ8_repositoryId%3D115223%26_com_liferay_document_library_web_portlet_DLPortlet_INSTANCE_vpkf13iCweJ8_repositoryId%3D115223%26_com_liferay_document_library_web_portlet_DLPortlet_INSTANCE_vpkf13iCweJ8_folderId%3D2149856%26_com_liferay_document_library_web_portlet_DLPortlet_INSTANCE_vpkf13iCweJ8_folderId%3D2149856)

## **5. DOCUMENTOS ANEXOS**

[MANUAL DE POLÍTICAS CONTABLES](https://www.contaduria.gov.co/web/intranet/sistema-de-gestion-de-calidad/-/document_library/vpkf13iCweJ8/view_file/5993625?_com_liferay_document_library_web_portlet_DLPortlet_INSTANCE_vpkf13iCweJ8_redirect=https%3A%2F%2Fwww.contaduria.gov.co%3A443%2Fweb%2Fintranet%2Fsistema-de-gestion-de-calidad%3Fp_p_id%3Dcom_liferay_document_library_web_portlet_DLPortlet_INSTANCE_vpkf13iCweJ8%26p_p_lifecycle%3D0%26p_p_state%3Dnormal%26p_p_mode%3Dview%26_com_liferay_document_library_web_portlet_DLPortlet_INSTANCE_vpkf13iCweJ8_mvcRenderCommandName%3D%252Fdocument_library%252Fsearch%26_com_liferay_document_library_web_portlet_DLPortlet_INSTANCE_vpkf13iCweJ8_mvcRenderCommandName%3D%252Fdocument_library%252Fsearch%26_com_liferay_document_library_web_portlet_DLPortlet_INSTANCE_vpkf13iCweJ8_searchFolderId%3D0%26_com_liferay_document_library_web_portlet_DLPortlet_INSTANCE_vpkf13iCweJ8_searchFolderId%3D0%26_com_liferay_document_library_web_portlet_DLPortlet_INSTANCE_vpkf13iCweJ8_searchRepositoryId%3D115223%26_com_liferay_document_library_web_portlet_DLPortlet_INSTANCE_vpkf13iCweJ8_searchRepositoryId%3D115223%26_com_liferay_document_library_web_portlet_DLPortlet_INSTANCE_vpkf13iCweJ8_keywords%3DID01%26_com_liferay_document_library_web_portlet_DLPortlet_INSTANCE_vpkf13iCweJ8_keywords%3DID01%26_com_liferay_document_library_web_portlet_DLPortlet_INSTANCE_vpkf13iCweJ8_showSearchInfo%3Dtrue%26_com_liferay_document_library_web_portlet_DLPortlet_INSTANCE_vpkf13iCweJ8_showSearchInfo%3Dtrue%26_com_liferay_document_library_web_portlet_DLPortlet_INSTANCE_vpkf13iCweJ8_repositoryId%3D115223%26_com_liferay_document_library_web_portlet_DLPortlet_INSTANCE_vpkf13iCweJ8_repositoryId%3D115223%26_com_liferay_document_library_web_portlet_DLPortlet_INSTANCE_vpkf13iCweJ8_folderId%3D2149856%26_com_liferay_document_library_web_portlet_DLPortlet_INSTANCE_vpkf13iCweJ8_folderId%3D2149856)

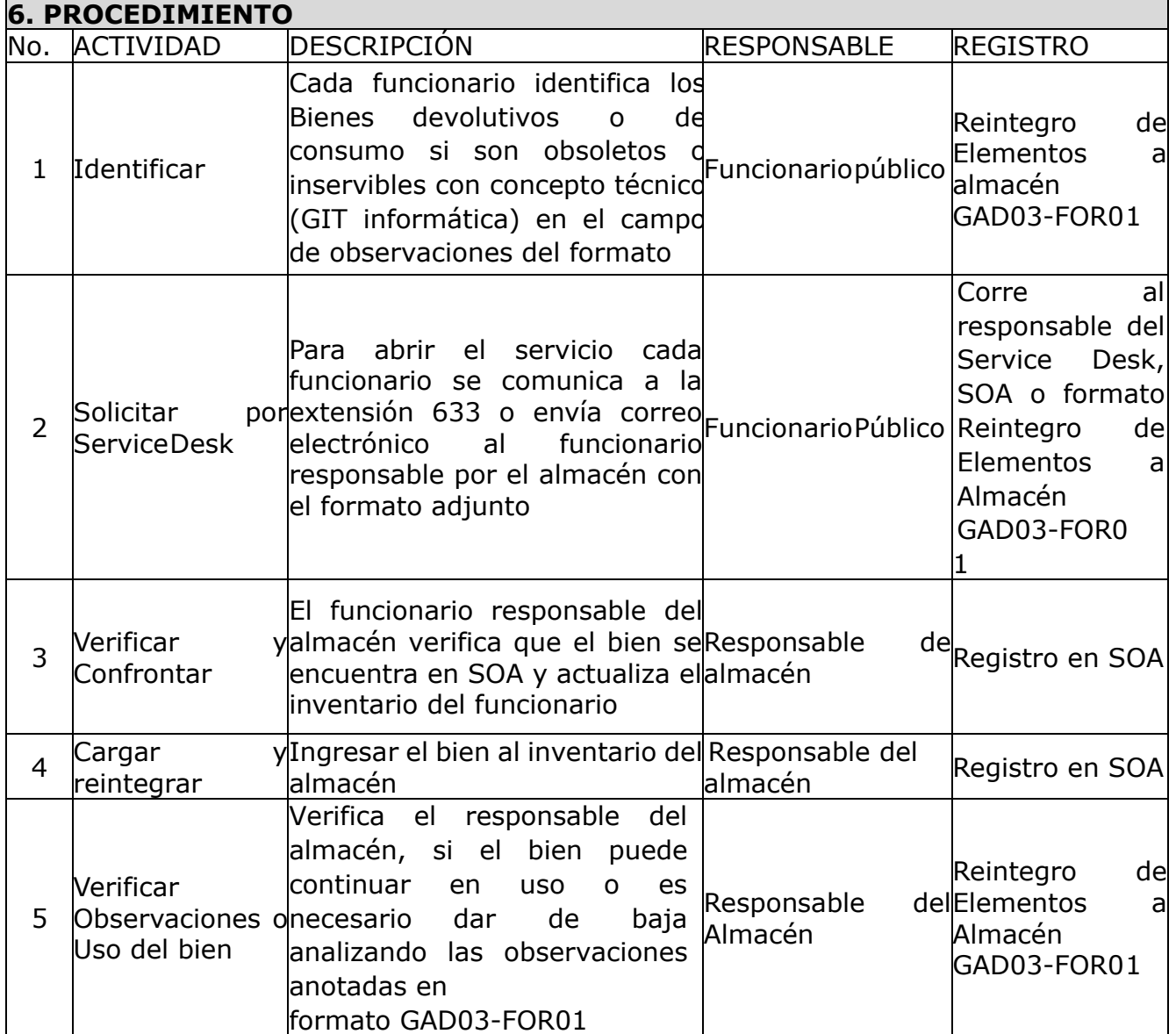

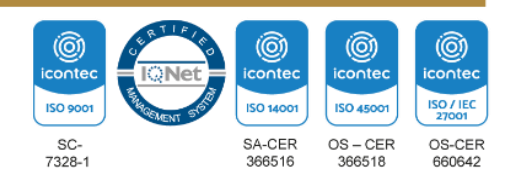

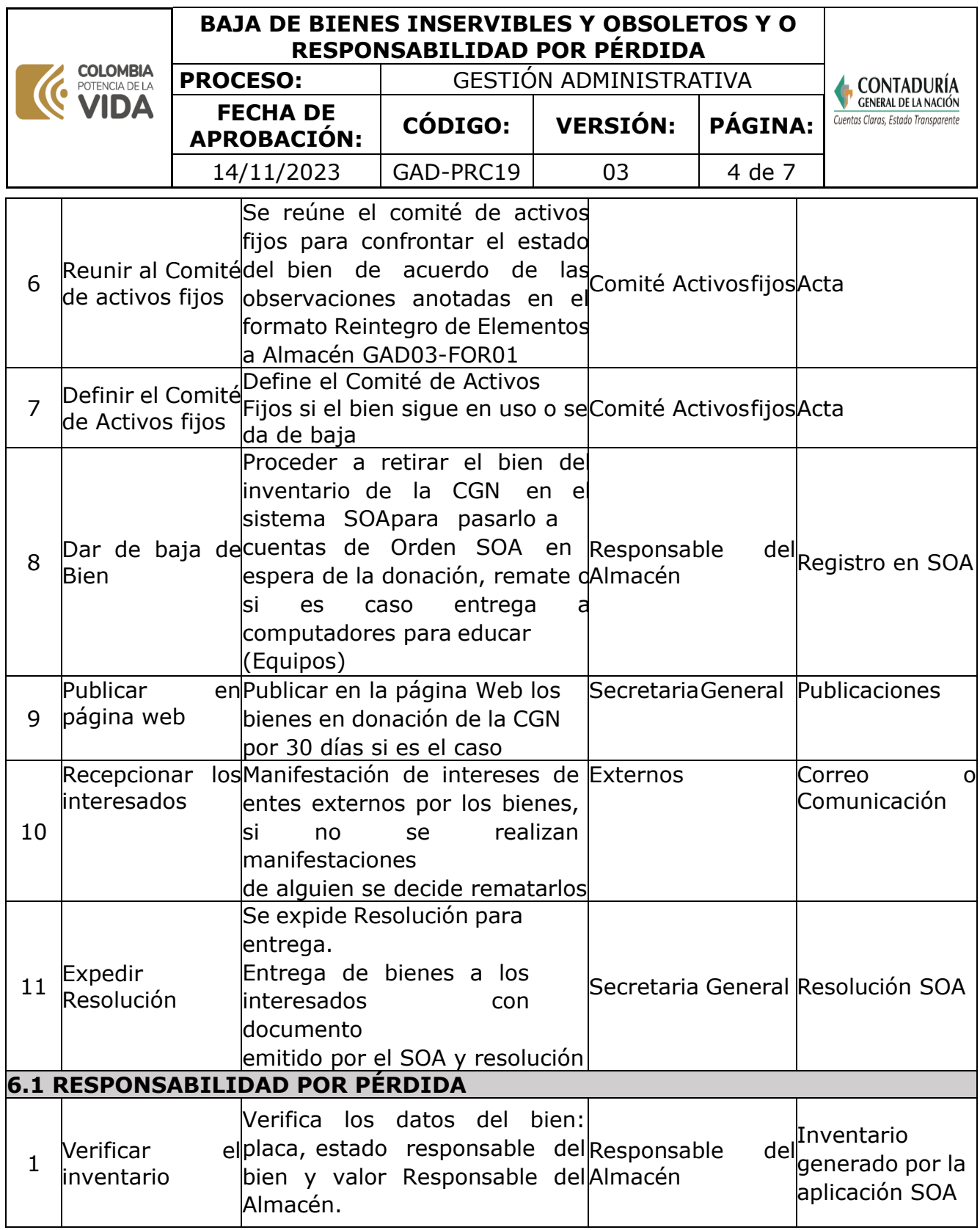

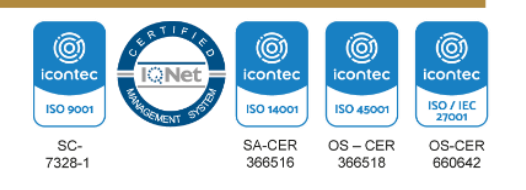

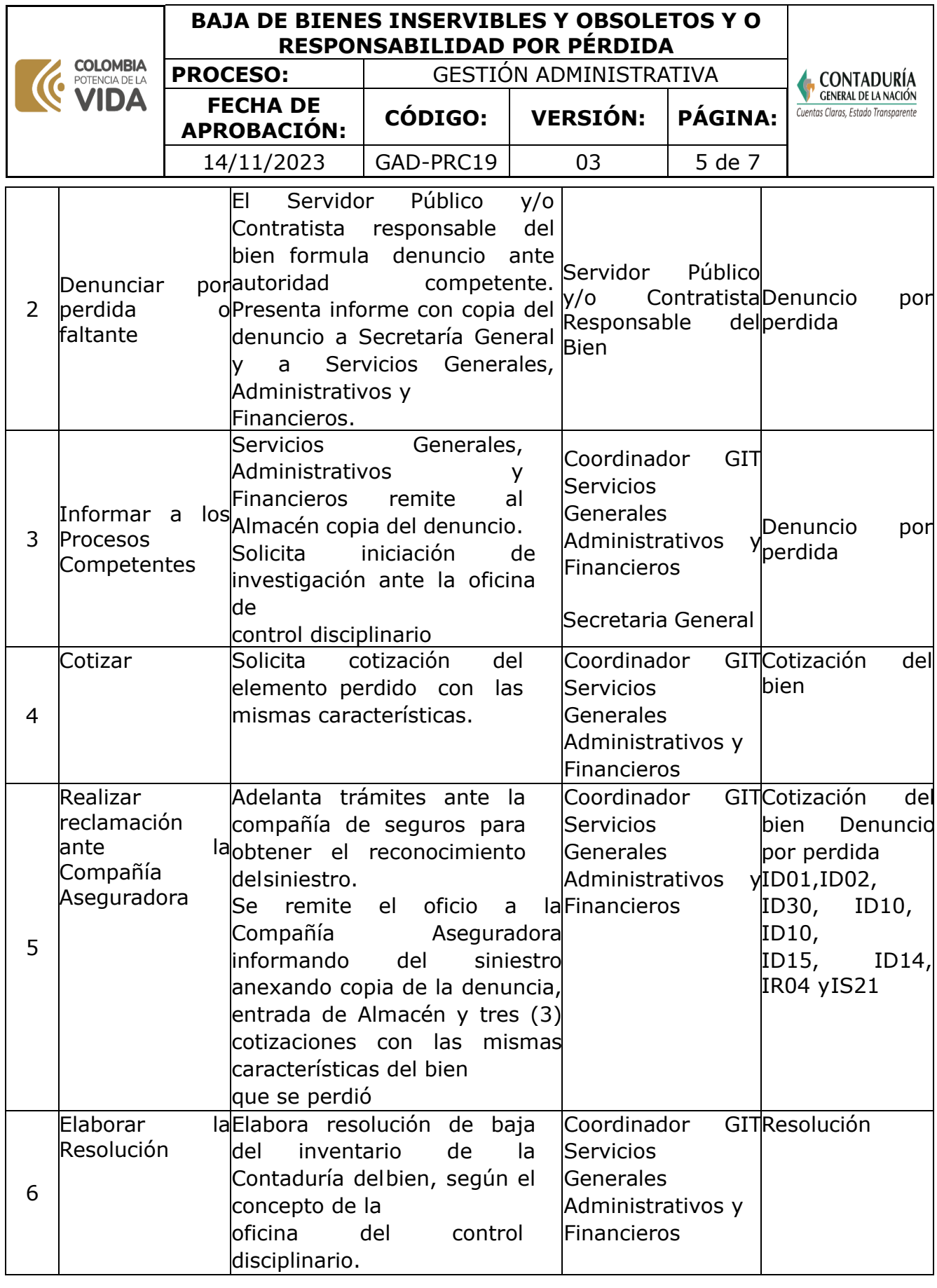

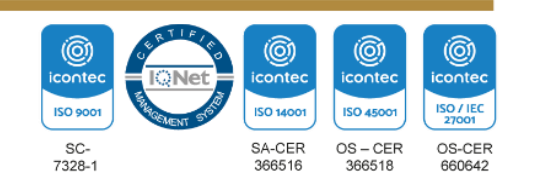

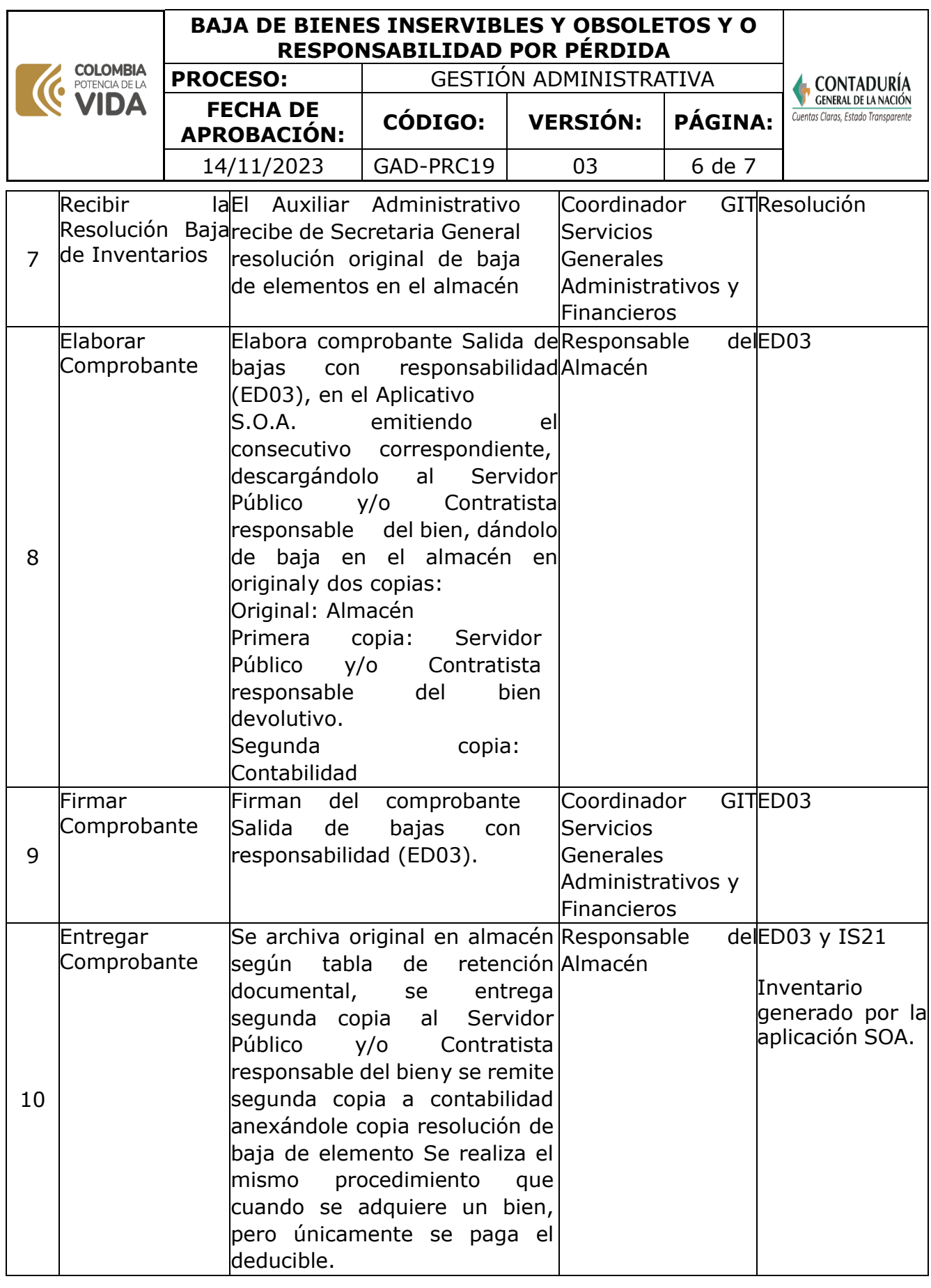

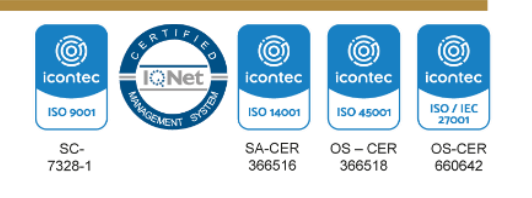

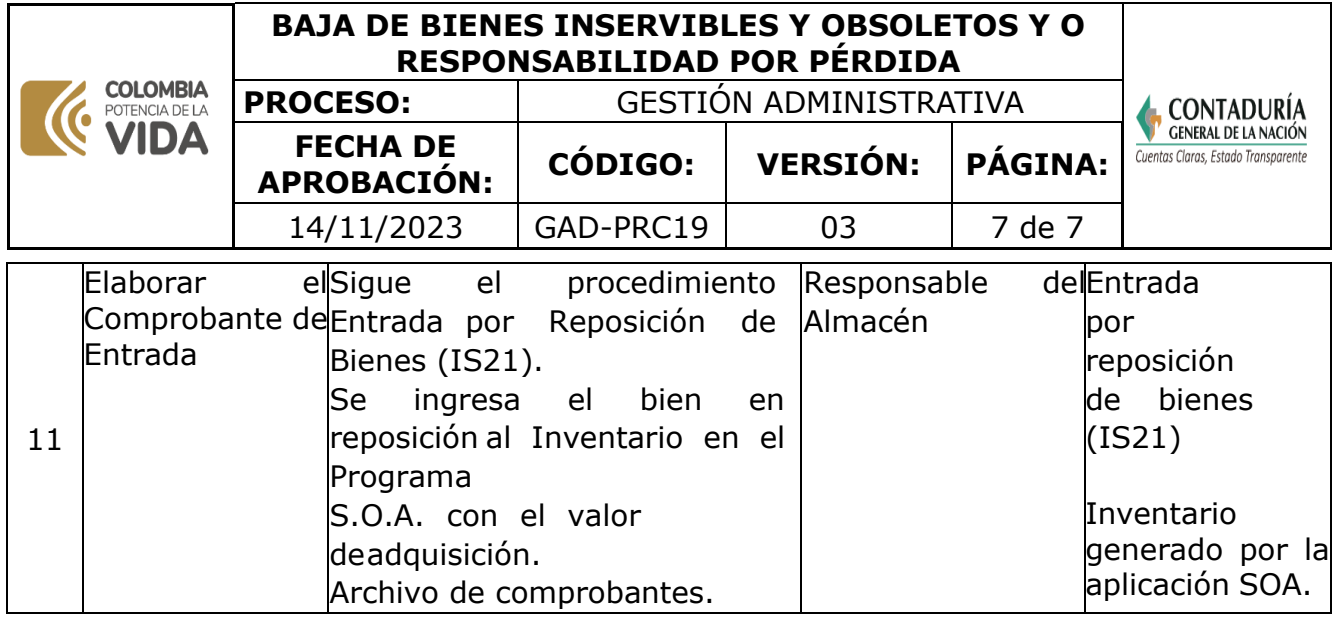

**Nota.** la totalidad de la ejecución de las actividades descritas deben ser alineadas a las Políticas del Sistema Integrado de Gestión Institucional (Política de calidad, Política del Sistema de Gestión Ambiental, Política del Sistema de Gestión en Seguridad y Salud Ocupacional, Políticas del Sistema de Control Interno y Políticas del Sistema de Desarrollo Administrativo) lo que contribuirá al cumplimiento misional, la satisfacción de las partes interesadas y al éxito sostenido del SIGI.

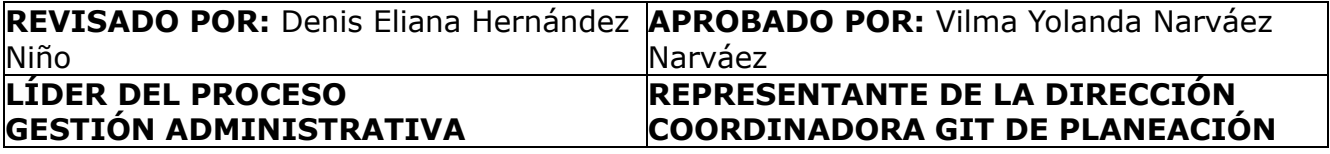

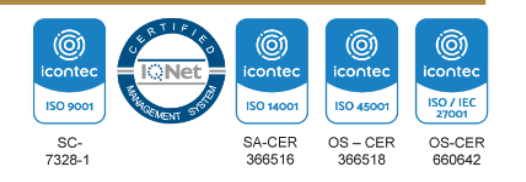